# **МИНИСТЕРСТВО ПРОСВЕЩЕНИЯ РОССИЙСКОЙ ФЕДЕРАЦИИ**

## **Министерство образования и науки Самарской области**

## **Юго-Восточное управление**

## **ГБОУ СОШ с.Герасимовка**

#### РАССМОТРЕНО

СОГЛАСОВАНО

«30» августа 2023 г.

УТВЕРЖДЕНО

Руководитель МО учителей естественноматематического цикла

\_\_\_\_\_\_\_\_\_\_\_ Зотова Н.В.

Протокол №5 от «29» августа 2023 г. Зам. директора по УР

\_\_\_\_\_\_\_\_\_\_\_ Некрылова Е.Е.

Директор

\_\_\_\_\_\_\_\_\_\_\_ Саяпина Н.А.

Приказ №476 от «31» августа 2023 г.

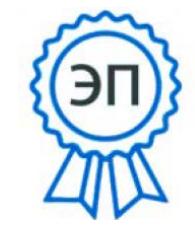

Подписано цифровой подписью: Саяпина Н.А. DN: cn=Саяпина Н.А., o=ГБОУ СОШ с. Герасимовка, email=geras\_sch@samara.ed u.ru, c=RU Дата: 2023.10.07 23:55:03 +04'00'

## **РАБОЧАЯ ПРОГРАММА**

## **Курса внеурочной деятельности «Основы программирования»**

для обучающихся 5-6 классов

**Герасимовка 2023**

#### ПОЯСНИТЕЛЬНАЯ ЗАПИСКА

Курс внеурочной деятельности «Основы программирования» отражает:

- -сущность информатики как научной дисциплины, изучаюшей закономерности протекания и возможности автоматизации информационных процессов в различных системах;
- -основные области применения информатики, прежде всего информационные технологии, управление и социальную c<sub>o</sub>bepy;
- междисциплинарный характер информатики и информационной деятельности.

Информатика характеризуется всё возрастающим числом междисциплинарных связей, причём как на уровне понятийного аппарата, так и на уровне инструментария. Современная школьная информатика оказывает существенное влияние на формирование мировоззрения школьника, его жизненную позицию, закладывает основы понимания принципов функционирования и использования информационных технологий как необходимого инструмента практически любой деятельности и одного из наиболее значимых технологических достижений современной цивилизации. Многие предметные знания и способы деятельности, освоенные обучающимися при изучении информатики, находят применение как в рамках образовательного процесса при изучении других предметных областей, так и в иных жизненных ситуациях, становятся значимыми для формирования качеств личности, т.е. ориентированы на формирование метапредметных и личностных результатов обучения.

Курс внеурочной деятельности отражает и расширяет содержание четырёх тематических разделов информатики на уровне основного общего образования:

- 1) цифровая грамотность;
- 2) теоретические основы информатики;
- 3) алгоритмы и программирование;
- 4) информационные технологии.

# ЦЕЛИ КУРСА ВНЕУРОЧНОЙ ДЕЯТЕЛЬНОСТИ «ОСНОВЫ ПРОГРАММИРОВАНИЯ»

Целями изучения курса внеурочной деятельности «Основы программирования» являются:

- развитие алгоритмического и критического мышления, что предполагает способность обучающегося разбивать сложные задачи на более простые подзадачи;

- формирование цифровых навыков, в том числе ключевых компетенций цифровой экономики, таких как базовое программирование, основы работы с данными, коммуникация в

современных цифровых средах, информационная безопасность; воспитание ответственного и избирательного отноше- ния к информации;

- формирование необходимых для успешной жизни в меняющемся мире универсальных учебных действий (универсальных компетентностей) на основе средств и методов информатики и информационных технологий, в том числе овладение умениями работать с различными видами информации, самостоятельно планировать и осуществлять индивидуальную и коллективную информационную деятельность, представлять и оценивать её результаты;
- формирование и развитие компетенций обучающихся в обиспользования информационно-коммуникационных ласти технологий, в том числе знаний, умений и навыков работы с информацией, программирования, коммуникации в современных цифровых средах в условиях обеспечения информационной безопасности личности обучающегося.

Основные задачи курса внеурочной деятельности «Основы программирования» — сформировать у обучающихся:

- понимание принципов устройства и функционирования объектов цифрового окружения, представления об истории и тенденциях развития информатики периода цифровой трансформации современного общества;
	- владение основами информационной безопасности;
- знания, умения и навыки грамотной постановки задач, возникающих в практической деятельности, их решение с помощью информационных технологий;
- умения и навыки формализованного описания поставленных залач:
- знание основных алгоритмических структур и умение применять эти знания для построения алгоритмов решения задач по их математическим моделям;
- умения и навыки эффективного использования основных типов прикладных программ (приложений) общего назначения и информационных систем для решения с их помощью практических задач;
- умение грамотно интерпретировать результаты решения практических задач с помощью информационных технологий, применять полученные результаты в практической деятельности.

## МЕСТО КУРСА ВНЕУРОЧНОЙ ДЕЯТЕЛЬНОСТИ «ОСНОВЫ ПРОГРАММИРОВАНИЯ» В УЧЕБНОМ ПЛАНЕ

Программа курса внеурочной деятельности предназначена для организации внеурочной деятельности за счёт направления «Дополнительное изучение учебных предметов». Программа курса по информатике составлена из расчёта 68 учебных часов — по 1 ч в неделю в 5 и 6 классах (по 34 ч в каждом классе).

Срок реализации программы — два года.

Для каждого класса предусмотрено резервное учебное время, которое может быть использовано участниками образовательного процесса в целях формирования вариативной составляющей содержания конкретной рабочей программы. В резервные часы входят часы на повторение и на занятия, посвящённые презентации продуктов проектной деятельности .

## ЛИЧНОСТНЫЕ РЕЗУЛЬТАТЫ

#### **Патриотическое воспитание:**

- ценностное отношение к отечественному культурному, историческому и научному наследию;
- понимание значения информатики как науки в жизни совре-менного общества .

#### **Духовно-нравственное воспитание:**

- ориентация на моральные ценности и нормы в ситуациях нравственного выбора;
- готовность оценивать своё поведение и поступки, а также поведение и поступки других людей с позиции нравственных и правовых норм, с учётом осознания последствий поступков;
- активное неприятие асоциальных поступков, в том числе в Интернете.

#### **Гражданское воспитание:**

- представление о социальных нормах и правилах межличностных отношений в коллективе, в том числе в социальных сообществах;
- соблюдение правил безопасности, в том числе навыков безопасного поведения в интернет-среде;
- ориентация на совместную деятельность при выполнении учебных и познавательных задач, создании учебных проектов;
- стремление оценивать своё поведение и поступки своих товарищей с позиции нравственных и правовых норм, с учётом осознания последствий поступков .

#### **Ценность научного познания:**

– наличие представлений об информации, информационных процессах и информационных технологиях, соответствующих современному уровню развития науки и общественной практики;

- интерес к обучению и познанию;
- любознательность;
- стремление к самообразованию;
- овладение начальными навыками исследовательской деятельности, установка на осмысление опыта, наблюдений, поступков и стремление совершенствовать пути достижения индивидуального и коллективного благополучия;
- наличие базовых навыков самостоятельной работы с учебными текстами, справочной литературой, разнообразными средствами информационных технологий, а также умения самостоятельно определять цели своего обучения, ставить и формулировать для себя новые задачи в учёбе и познавательной деятельности, развивать мотивы и интересы своей познавательной деятельности .

#### **Формирование культуры здоровья:**

– установка на здоровый образ жизни, в том числе и за счёт освоения и соблюдения требований безопасной эксплуатации средств ИКТ.

#### **Трудовое воспитание:**

– интерес к практическому изучению профессий в сферах деятельности, связанных с информатикой, программированием и информационными технологиями, основанными на достижениях науки информатики и научно-технического прогресса.

#### **Экологическое воспитание:**

– наличие представлений о глобальном характере экологических проблем и путей их решения, в том числе с учётом возможностей ИКТ .

## **Адаптация обучающегося к изменяющимся условиямсоциальной среды:**

– освоение обучающимися социального опыта, основных социальных ролей, соответствующих ведущей деятельности возраста, норм и правил общественного поведения, форм социальной жизни в группах и сообществах, в том числе в виртуальном пространстве .

## Базовые логические действия:

- умение определять понятия, создавать обобщения, устанавли-вать аналогии, классифицировать, самостоятельно критерии выбирать основания и ДЛЯ классификации, устанавливать причинно-следственные связи. строить логические рассуждения, делать умозаключения (индуктивные, дедуктивные и по аналогии) и выводы;
- умение создавать, применять и преобразовывать знаки и символы, модели и схемы для решения учебных и познавательных задач;
- самостоятельно выбирать способ решения учебной задачи (сравнивать несколько вариантов решения, выбирать наиболее подходящий с учётом самостоятельно выделенных крите $p$ иев).

## Базовые исследовательские действия:

- формулировать вопросы, фиксирующие разрыв между реальным и желательным состоянием ситуации, объекта, и самостоятельно устанавливать искомое и данное;
- оценивать применимость и достоверность информации, полученной в ходе исследования;
- прогнозировать возможное дальнейшее развитие процессов, событий и их последствия в аналогичных или сходных ситуациях, а также выдвигать предположения об их развитии в новых условиях и контекстах.

## Работа с информацией:

- выявлять дефицит информации, данных, необходимых для решения поставленной задачи;
- применять основные методы и инструменты при поиске и отборе информации из источников с учётом предложенной учебной задачи и заданных критериев;
- выбирать, анализировать, систематизировать и интерпретировать информацию различных видов и форм представления;
- выбирать оптимальную форму представления информации и иллюстрировать решаемые задачи несложными схемами, диаграммами, иными графическими объектами и их комбинациями;
- оценивать достоверность информации по критериям, предложенным учителем или сформулированным самостоятельно; - запоминать и систематизировать информацию.

### Универсальные коммуникативные действия

## Обшение:

- сопоставлять свои суждения с суждениями других участников диалога, обнаруживать различие и сходство позиций;
- публично представлять результаты выполненного опыта (исследования, проекта);
- выбирать формат выступления учётом  $\mathbf{c}$ задач презентации и особенностей аудитории и в соответствии с составлять устные и письменные ним тексты  $\mathbf{c}$ использованием иллюстра-тивных материалов.

## Совместная деятельность (сотрудничество):

- понимать и использовать преимущества командной и индивидуальной работы при решении конкретной проблемы, в том числе при создании информационного продукта;
- принимать цель совместной информационной деятельности по сбору, обработке, передаче и формализации информации, коллективно строить действия по её достижению: распределять роли, договариваться, обсуждать процесс и результат совместной работы;
- выполнять свою часть работы с информацией или информационным продуктом, достигая качественного результата по своему направлению и координируя свои действия с другими членами команды;
- оценивать качество своего вклада в общий информационный продукт по критериям, самостоятельно сформулированным участниками взаимодействия;
- сравнивать результаты с исходной задачей и вклад каждого члена команды в достижение результатов, разделять сферу ответственности и проявлять готовность к предоставлению отчёта перед группой.

## Универсальные регулятивные действия

## Самоорганизация:

- выявлять в жизненных и учебных ситуациях проблемы, требующие решения;
- составлять алгоритм решения задачи (или его часть), выбирать способ решения учебной задачи с учётом имеющихся ресурсов и собственных возможностей, аргументировать выбор варианта решения задачи;
- составлять план действий (план реализации намеченного алгоритма решения), корректировать предложенный алгоритм с учётом получения новых знаний об изучаемом объекте.

## Самоконтроль (рефлексия):

- владеть способами самоконтроля, самомотивации и рефлек-

сии:

- учитывать контекст и предвидеть трудности, которые могут возникнуть при решении учебной задачи, адаптировать решение к меняющимся обстоятельствам;
- вносить коррективы в деятельность на основе новых обстоятельств, изменившихся ситуаций, установленных ошибок, возникших трудностей;
- оценивать соответствие результата цели и условиям.

#### Эмоциональный интеллект:

- ставить себя на место другого человека, понимать мотивы инамерения другого.

## Принятие себя и других:

- осознавать невозможность контролировать всё вокруг даже в условиях открытого доступа к любым объёмам информа-ции.

#### ПРЕДМЕТНЫЕ РЕЗУЛЬТАТЫ

## 5 класс

- применять правила безопасности при работе за компьюте-ром;
- знать основные устройства компьютера;
- знать назначение устройств компьютера;
- классифицировать компьютеры на мобильные и стационар-ные;
- классифицировать устройства компьютера на внутренние ивнешние:
- знать принципы работы файловой системы компьютера;
- работать с файлами и папками в файловой системе компью-тера;
- работать с текстовым редактором «Блокнот»;
- иметь представление о программном обеспечении компьюте-ра;
- дифференцировать программы на основные и дополнитель-ные;
- знать назначение операционной системы;
- знать виды операционных систем;
- знать понятие «алгоритм»;
- определять алгоритм по его свойствам;
- знать способы записи алгоритма;
- составлять алгоритм, используя словесное описание;
- знать основные элементы блок-схем;
- знать виды основных алгоритмических структур;
- составлять линейные, разветвляющиеся и циклические ал-горитмы с помощью блок-схем;
- знать интерфейс среды визуального программирования Scratch;
- знать понятия «спрайт» и «скрипт»;
- составлять простые скрипты в среде визуального программирования Scratch;
- знать, как реализуются повороты, движение, параллельные скрипты и анимация в среде визуального программирования Scratch;
- иметь представление о редакторе презентаций;
- создавать и редактировать презентацию средствами редакто-ра презентаций;
- добавлять различные объекты на слайд: заголовок, текст,таблица, схема;
- оформлять слайды;
- создавать, копировать, вставлять, удалять и перемещать слайды;
- работать с макетами слайдов;
- добавлять изображения в презентацию;
- составлять запрос для поиска изображений;
- вставлять схемы, таблицы и списки в презентацию;
- иметь представление о коммуникации в Сети;
- иметь представление о хранении информации в Интернете;
- знать понятия «сервер», «хостинг», «компьютерная сеть», «локальная сеть», «глобальная сеть»;
- иметь представление о формировании адреса в Интернете;
- работать с электронной почтой;
- создавать аккаунт в социальной сети;
- знать правила безопасности в Интернете;
- отличать надёжный пароль от ненадёжного;
- иметь представление о личной информации и о правилах ра-боты с ней;
- знать, что такое вирусы и антивирусное программное обеспечение;
- знать правила сетевого этикета.

#### – класс

- знать, что такое модель и моделирование;
- знать этапы моделирования;
- строить словесную модель;
- знать виды моделей;
- иметь представление об информационном моделировании;
- строить информационную модель;

иметь представление о формальном описании моделей; - иметь представление о компьютерном моделировании; - знать, что такое компьютерная игра;

- перемещать спрайты с помощью команд;
- создавать игры с помощью среды визуального программиро-вания Scratch;
- иметь представление об информационных процессах;
- знать способы получения и кодирования информации;
- иметь представление о двоичном коде;
- осуществлять процессы двоичного кодирования и декодиро-вания информации на компьютере;
- кодировать различную информацию двоичным кодом;
- иметь представление о равномерном двоичном коде;
- знать правила создания кодовых таблиц;
- определять информационный объём данных;
- знать единицы измерения информации;
- знать основные расширения файлов;
- иметь представление о табличных моделях и их особенно-стях;
- знать интерфейс табличного процессора;
- знать понятие «ячейка»;
- определять адреса ячеек в табличном процессоре;
- знать, что такое диапазон данных;
- определять адрес диапазона данных;
- работать с различными типами данных в ячейках;
- составлять формулы в табличном процессоре;
- пользоваться функцией автозаполнения ячеек.

# 5 КЛАСС

# **1. Устройство компьютера (разделы «Цифровая грамотность» и «Информационные технологии»)**

Правила безопасности при работе за компьютером . Основные устройства компьютера . Системный блок . Процессор . Постоянная и оперативная память . Мобильные и стационарные устройства . Внутренние и внешние устройства компьютера . Файловая система компьютера . Программное обеспечение компьютера . Операционная система . Функции операционной системы . Виды операционных систем . Работа с текстовым редактором «Блок- нот» .

## **2. Знакомство со средой визуального программирования Scratch (раздел «Алгоритмы и программирование»)**

Алгоритмы и языки программирования. Блок-схемы . Линейные алгоритмы . Интерфейс Scratch . Циклические алгоритмы . Ветвление . Среда Scratch: скрипты . Повороты . Повороты и движение . Система координат . Установка начальных позиций . Установка начальных позиций: свойства, внешность . Параллельные скрипты, анимация . Передача сообщений .

# **3. Создание презентаций (раздел «Информационные технологии»)**

Оформление презентаций. Структура презентации . Изображения в презентации . Составление запроса для поиска изображений. Редактирование слайда. Способы структурирования информации. Схемы, таблицы, списки. Заголовки на слайдах.

## **4. Коммуникация и безопасность в Сети (раздел «Цифровая грамотность»)**

Коммуникация в Сети. Хранение информации в Интернете. Сервер. Хостинг. Формирование адреса в Интернете. Электронная почта. Алгоритм создания аккаунта в социальной сети. Безопасность: пароли. Признаки надёжного пароля. Безопасность: интернет-мошенничество . Личная информация. Социальные сети: сетевой этикет, приватность. Кибербуллинг. Вирусы. Виды вирусов. Антивирусные программы.

## 6 КЛАСС

## **1. Информационные модели (раздел «Теоретические основы информатики»)**

Моделирование как метод познания мира. Этапы моделирования. Использование моделей в повседневной жизни. Виды моделей. Информационное моделирование. Формальное описание моделей. Построение информационной модели. Компьютерное моделирование.

## **2. Создание игр в Scratch (раздел «Алгоритмы и программирование»)**

Компьютерная игра. Команды для перемещения спрайта с помощью команд. Создание уровней в игре. Игра-платформер. Программирование гравитации, прыжка и перемещения впра-во и влево. Создание костюмов спрайта. Создание сюжета игры. Тестирование игры.

## **3. Информационные процессы (раздел «Теоретические осно-вы информатики»)**

Информационные процессы. Информация и способы получения информации. Хранение, передача и обработка информа- ции. Двоичный код. Процесс кодирования на компьютере. Кодирование различной информации. Равномерный двоичный код. Правила создания кодовых таблиц. Информационный объ- ём данных. Единицы измерения информации. Работа с различ- ными файлами. Основные расширения файлов. Информацион- ный размер файлов различного типа.

**4. Электронные таблицы (раздел «Информационные техно-логии»)**

Табличные модели и их особенности. Интерфейс табличного процессора. Ячейки. Адреса ячеек. Диапазон данных. Типы данных в ячейках. Составление формул. Автозаполнение яче- ек.

# **ТЕМАТИЧЕСКОЕ ПЛАНИРОВАНИЕ КУРСА ВНЕУРОЧНОЙ ДЕЯТЕЛЬНОСТИ «ОСНОВЫ ПРОГРАММИРОВАНИЯ»**

# 5 КЛАСС

1 ч в неделю, всего 34 ч, из них 6 ч — резервное время.

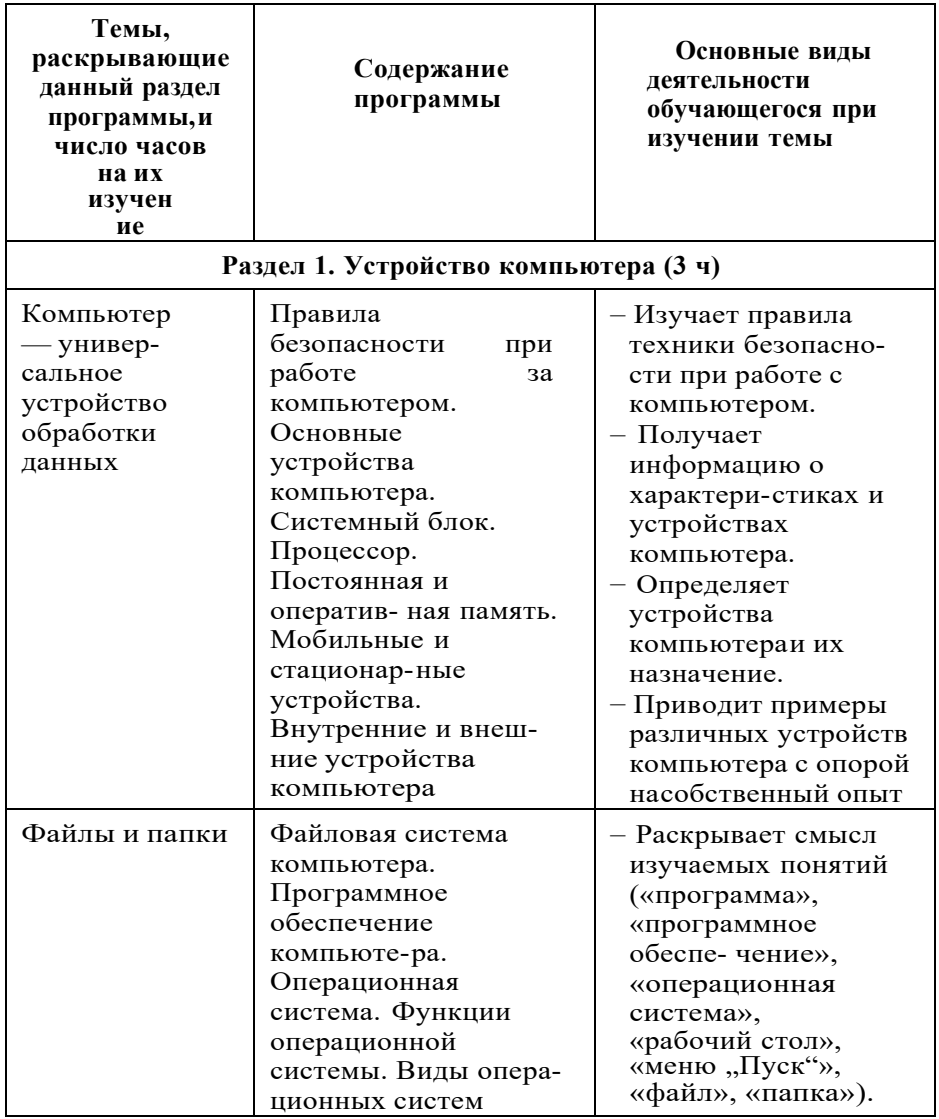

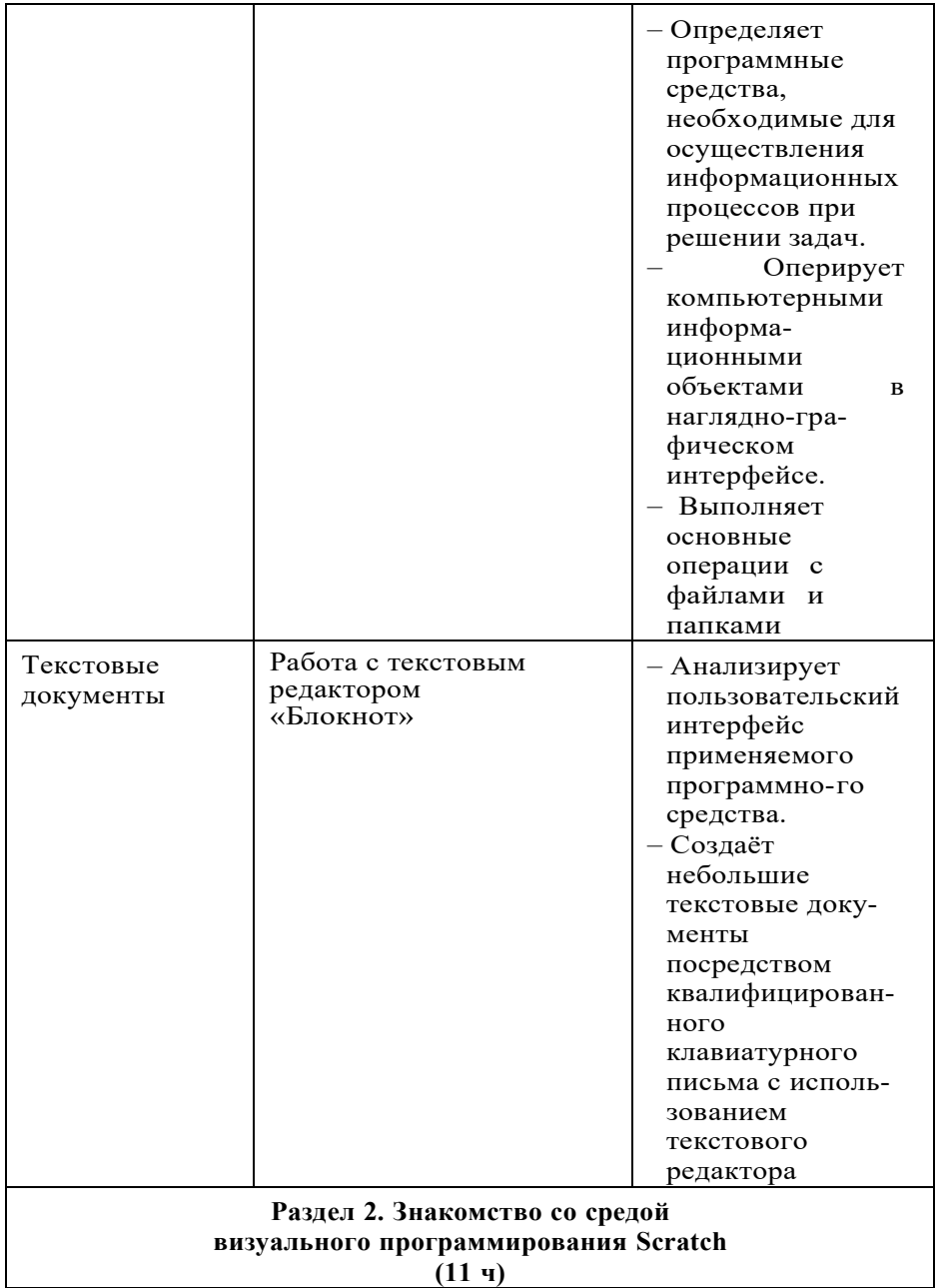

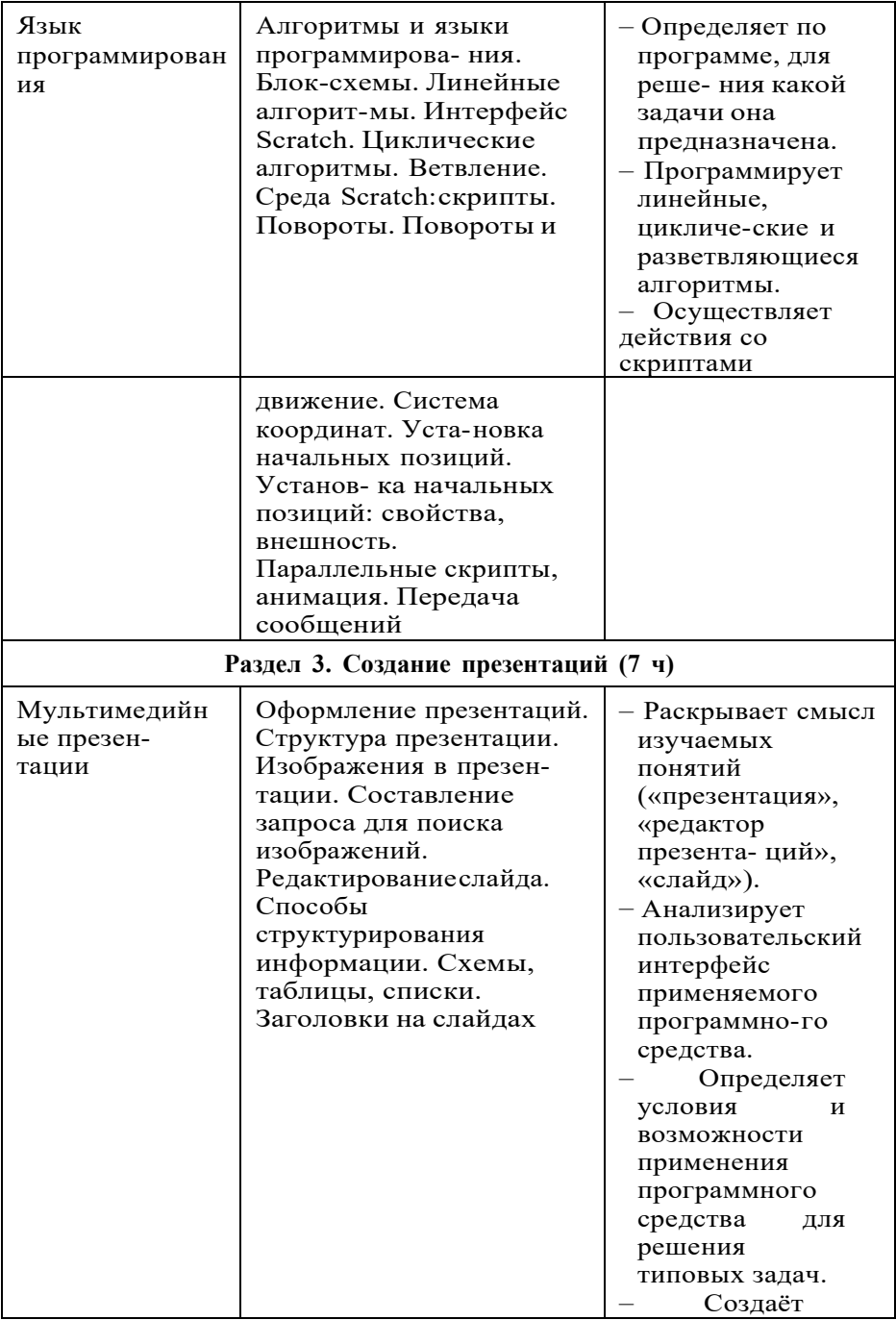

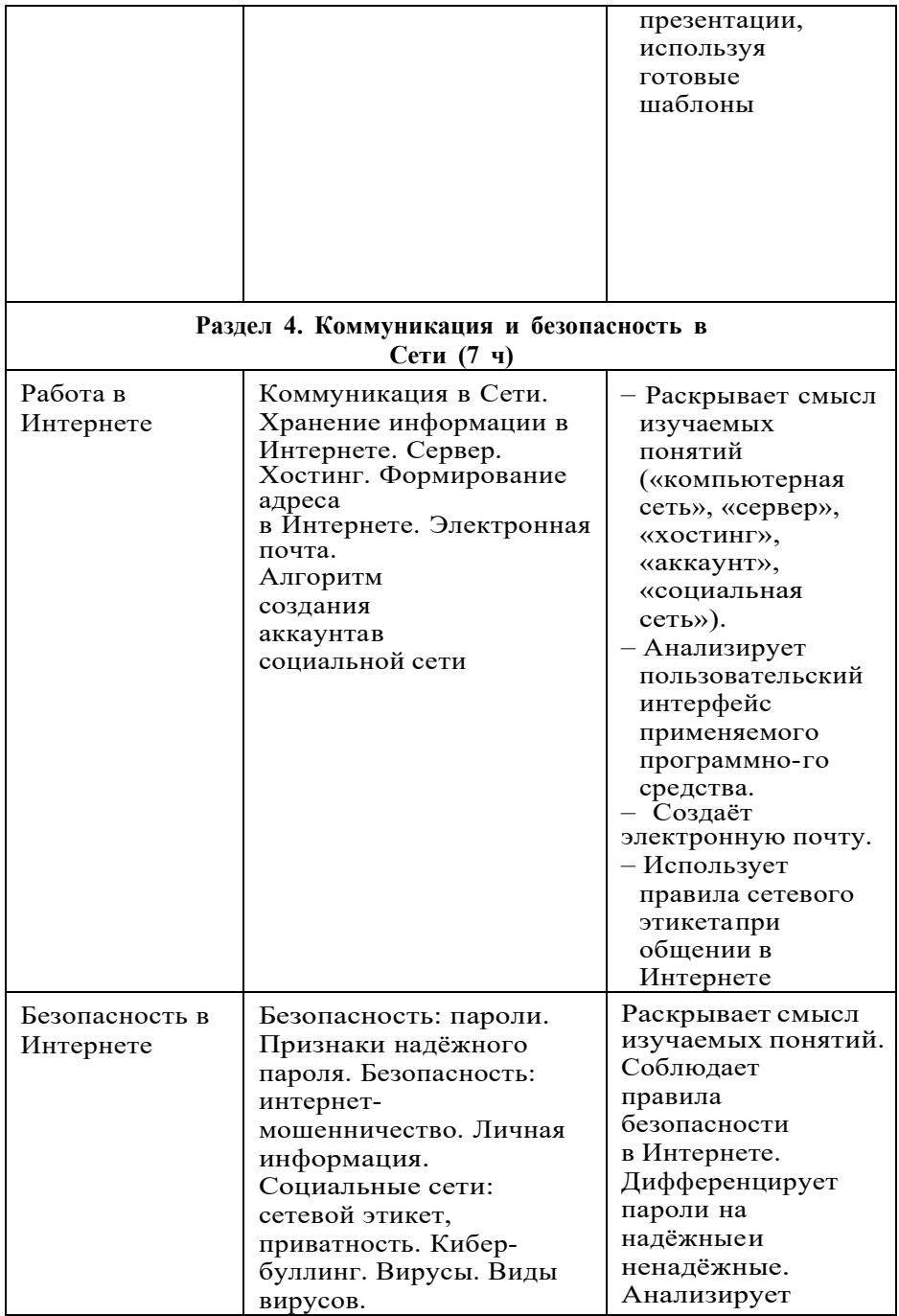

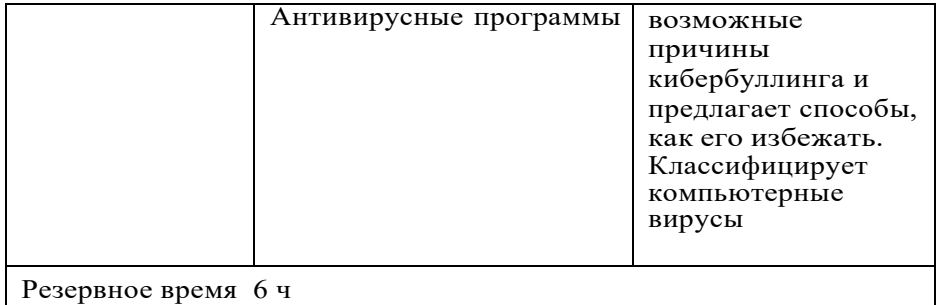

# 6 КЛАСС

1 ч в неделю, всего 34 ч, из них – 6ч — резервное время.

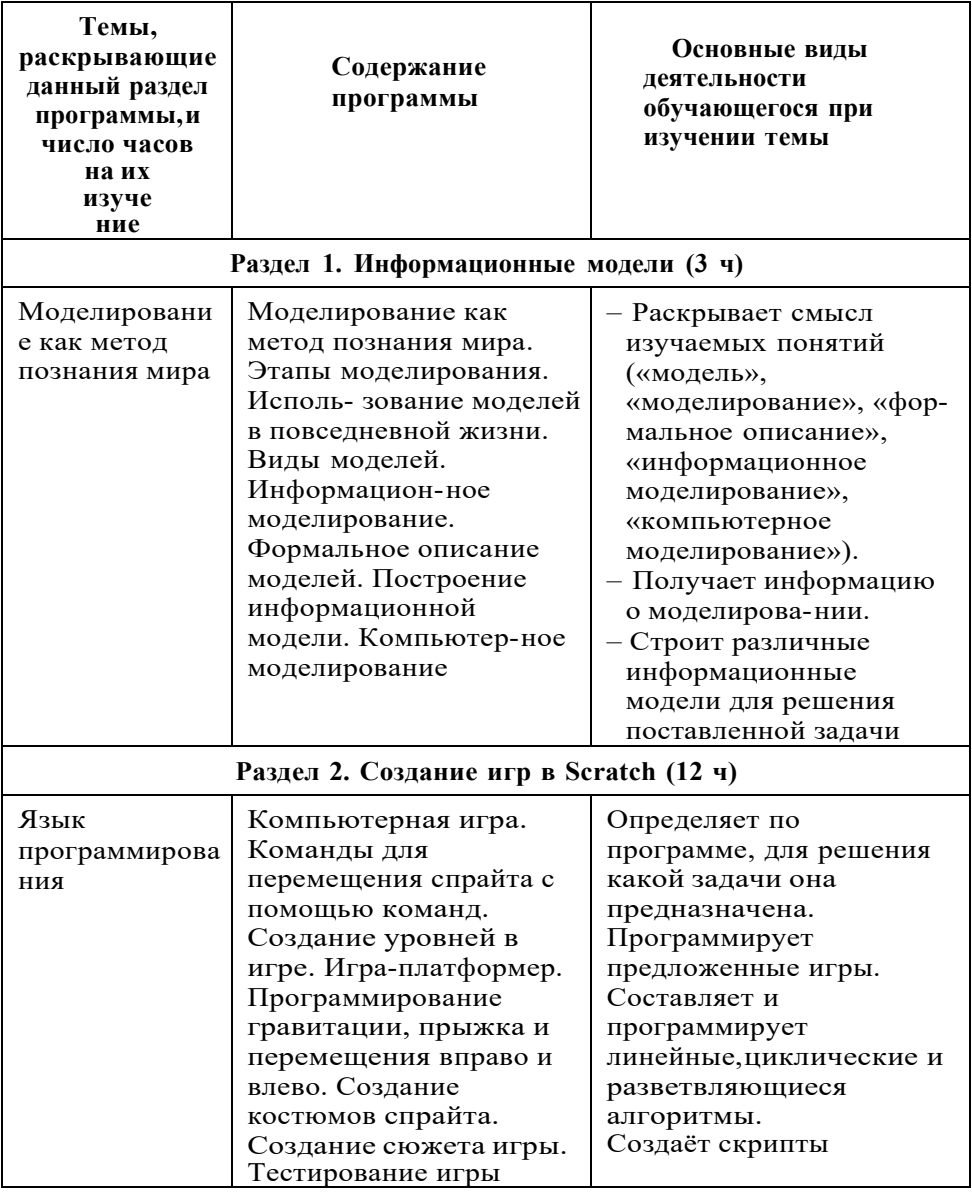

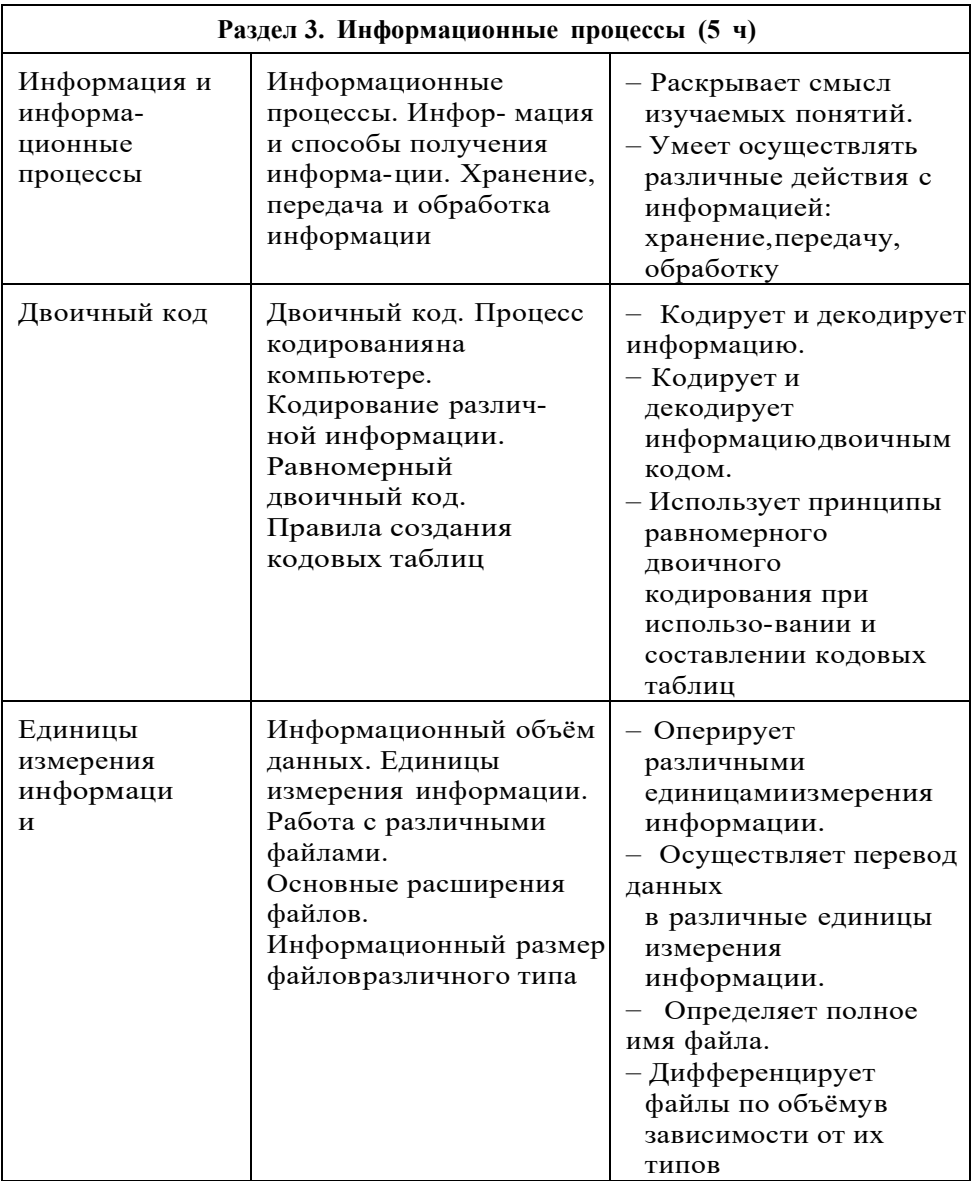

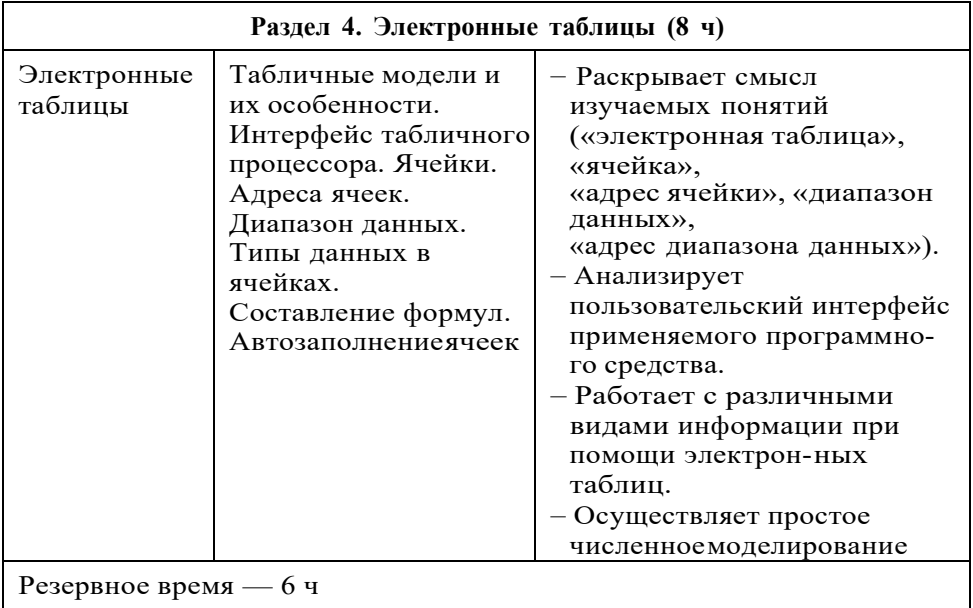

Обучение предусматривает групповую форму занятий в классе с учителем. Тематическое планирование каждого класса состоит из четырёх модулей, в каждом из которых от 4 до 14 занятий.

Занятия предусматривают индивидуальную и групповую работу школьников, а также предоставляют им возможность проявить и развить самостоятельность. В курсе наиболее распространены следующие формы работы: обсуждения, дискуссии, решения кейсов, эксперименты, викторины, динамические паузы, дидактические игры, выполнение интерактивных заданий на образовательной платформе.

## **УЧЕБНО-МЕТОДИЧЕСКОЕ ОБЕСПЕЧЕНИЕОБРАЗОВАТЕЛЬНОГО ПРОЦЕССА**

## МЕТОДИЧЕСКИЕ МАТЕРИАЛЫ ДЛЯ УЧЕНИКА

– Помодульные дидактические материалы, представленные на образовательной платформе (в том числе раздаточный материал и т. д.).

#### МЕТОДИЧЕСКИЕ МАТЕРИАЛЫ ДЛЯ УЧИТЕЛЯ

- Методические материалы.
- Демонстрационные материалы по теме занятия.
- Методическое видео с подробным разбором материалов, ре-комендуемых для использования на занятии.

ЦИФРОВЫЕ ОБРАЗОВАТЕЛЬНЫЕ РЕСУРСЫ И РЕСУРСЫ ИНТЕРНЕТА

Образовательная платформа.

## УЧЕБНОЕ ОБОРУДОВАНИЕ

- Компьютер (стационарный компьютер, ноутбук, планшет).
- Компьютерные мыши.
- Клавиатуры.

УЧЕБНОЕ ОБОРУДОВАНИЕ ДЛЯ ПРОВЕДЕНИЯ ЛАБОРАТОРНЫХ РАБОТ, ПРАКТИЧЕСКИХ РАБОТ И ДЕМОНСТРАЦИЙ

Мультимедийный проектор с экраном (интерактивной доской) или интерактивная панель.

# **Календарно-тематическое планирование. 5 класс**

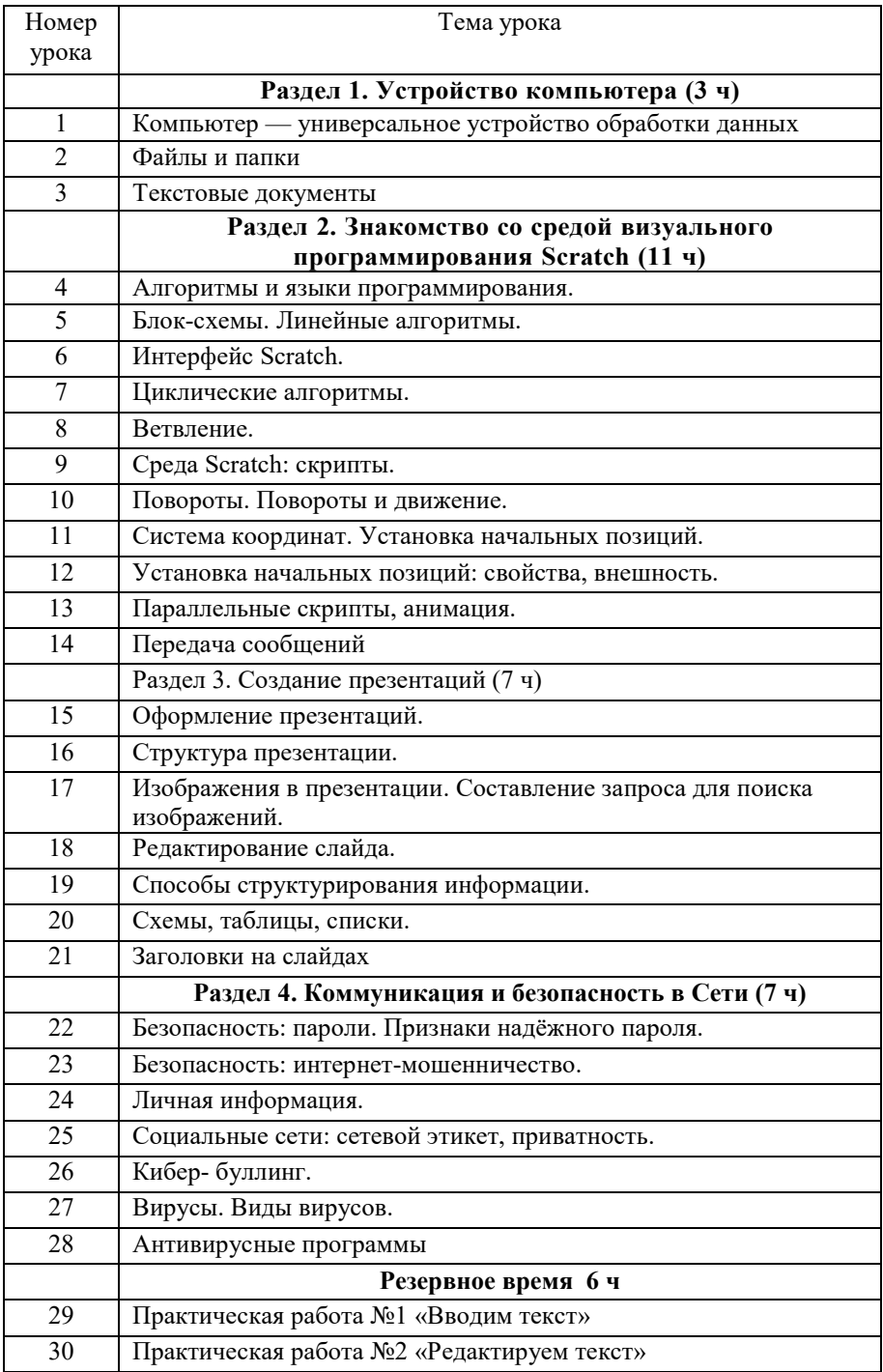

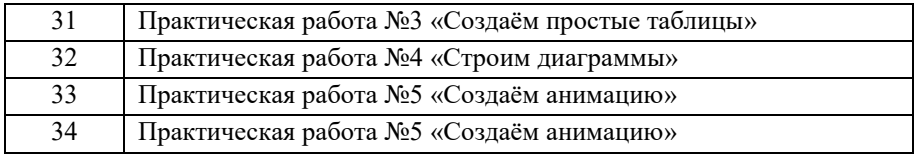

# **Календарно-тематическое планирование. 6 класс**

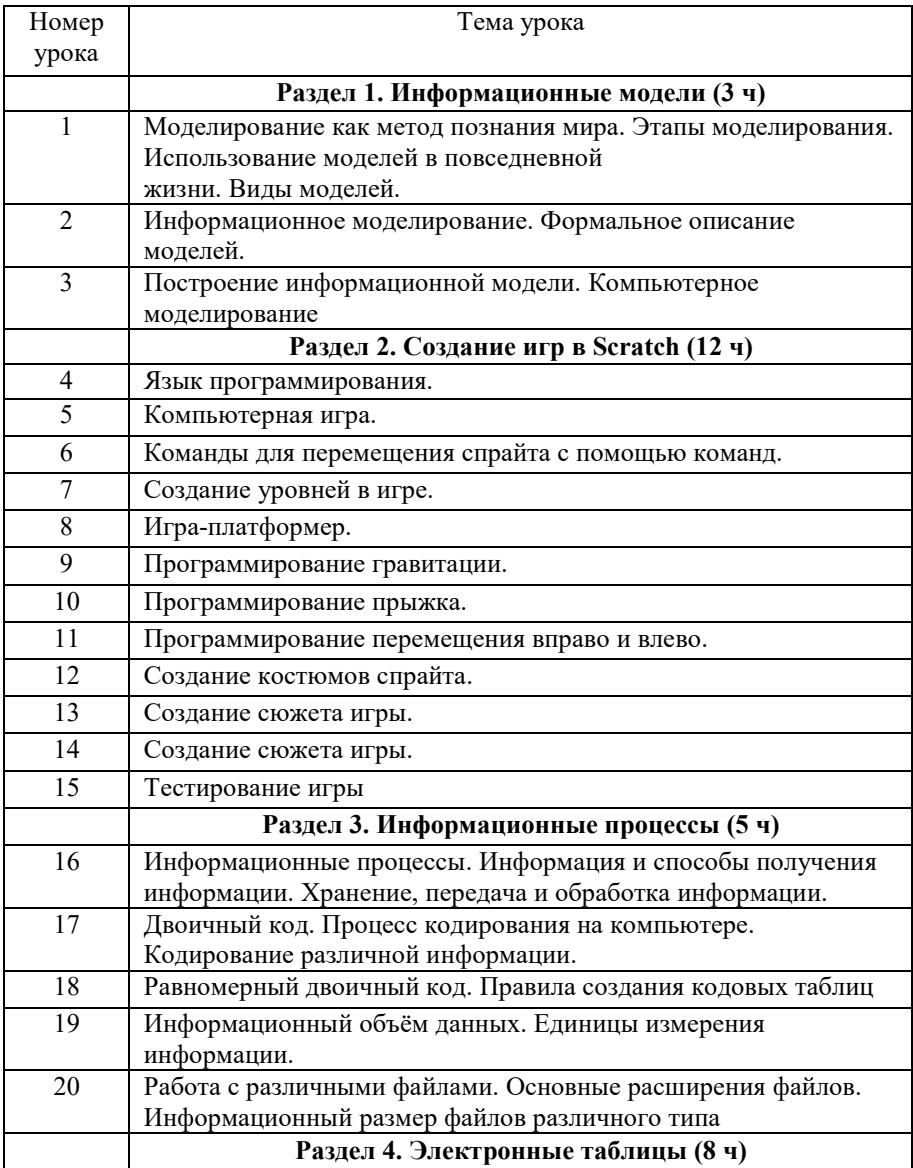

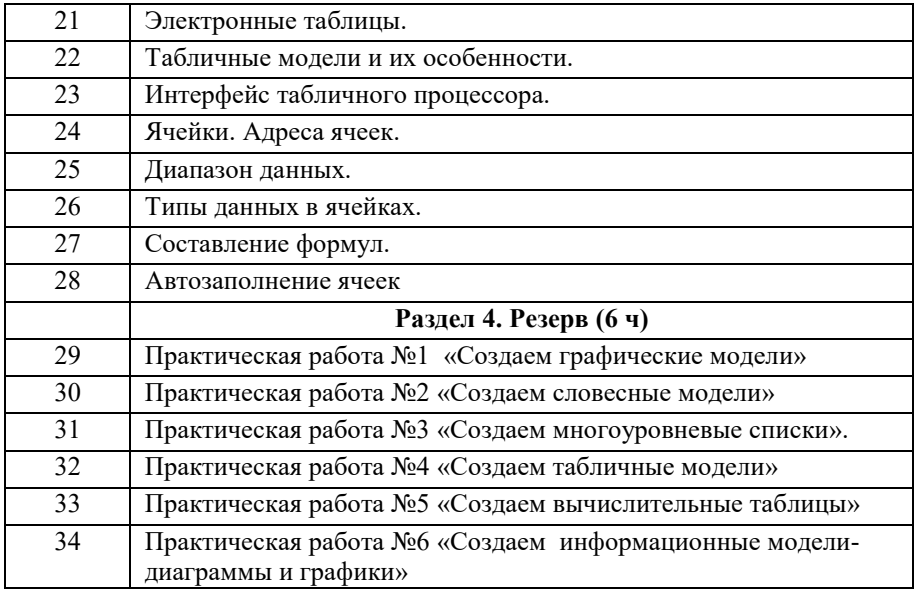